## إعالن هام

مسابقة وزارة التربية والتعليم و مايكروسوفت– شركاء فى التعليم - "المعلمين المبدعين- 2013" **مقدمة:** إن أحد أهم الاتجاهات الأكثر شيوعا فى جميع أنحاء العالم – فى مجال تطوير التعليم - هو تمكين المعلمين للحصول على فوائد تكنولوجيا المعلومات والاتصالات بهدف تعزيز عمليتي التعليم والتعلم ، من هذا المنطلق بادرت مايكروسوفت بالتعاون مع وزارة التربية والتعليم باطلاق مسابقة بين المعلمين المصريين لانتاج دروس نموذجية تستخدم التكنولوجيا تساعد وتزيد من فرص تعلم الطلاب.

- ٌشترط إستخدام تطبٌقات ماٌكروسوفت للمشاركة بالمسابقة
- يسمح لمعلمي جميع المدارس الحكومية والخاصة والقومية بالاشتراك في المسابقة بدروس ينطبق عليها الشروط المعلنة

 **توقيت المسابقة:**

تتم فعالٌات المسابقة فى المدة من 2013/3/25 إلى2013/4/21

**مسابقة المعلمين المبدعين**  انتاج دروس تعلٌمٌة هادفة باستخدام قالب تحضٌر الدروس الـ VCT (مرفق (، إلطالق طاقات المعلمٌن المبدعٌن فى مجال دمج التكنولوجٌا فى عملٌتى التعلٌم والتعلم والتى تساعد وتزٌد من فرص تعلم الطالب والتى تعكس نتائج التدرٌبات التى حظى بها المعلمون والكتشاف المواهب التكنولوجٌة للمعلمٌن. **شروط المسابقة:**

-أن ٌكون المشروع مبنٌا على قضاٌا البحث فً المنهج المدرسً المرتبطة بالمجتمع المحلً وان ٌراعى محاور تقٌٌم المشروع الرئٌسٌة. - لغة المشروع إما ان تكون باللغة العربٌة أو اللغة االنجلٌزٌة على أن تكون مفهومة وخالٌة من األخطاء العلمٌة والنحوٌة وسهلة الفهم. -أن ٌكون المشترك من المعلمٌن المصرٌٌن . ٌ-مكن للمشترك االشتراك بأكثر من عمل. -كل عمل البد أن ٌجاز من موجه المادة باإلدارة التعلٌمٌة. -تقدم األعمال من ثالث نسخ، باإلضافة إلى صورة شخصٌة و فٌدٌو دقٌقتٌن لشرح فكرة الدرس. -كل عمل ٌرفق معه ملف لشرح طرٌقة عمل البرنامج والهدف منه. -أن ٌسجل المشترك فى المسابقة على شبكة "شركاء فى التعلٌم"، وٌقوم برفع المشروع والفٌدٌو على الشبكة تحت Activity Learning، ٌتم التسجٌل عبر الرابط التالى : [com.network-pil.www://http](http://www.pil-network.com/) ، وٌقوم بملء استمارة المشاركة على الشبكة[.](http://www.pil-network.com/)

-التفاعل والمشاركة على الشبكة ٌعظم من فرص فوز المتسابق )كلما زادت مشاركات العضو وعدد الدروس والفٌدٌوهات التعلٌمٌة التى ٌرفعها على الشبكة كلما زادت فرص فوزه وسفره للمنتدى العالمى، باإلضافة لقٌمة المشروع المشارك( ٌ-سمح باالشتراك للفائزٌن فى الدورات السابقة. **التقييم:** ٌتم تقٌٌم األعمال المقدمة على مرحلتٌن: **المرحلة األولى:** مستوى التكنولوجٌا وٌتم التقٌٌم من قبل شركاء ماٌكروسوفت القائمٌن بالتدرٌب فى المحافظات المختلفة وممثلى وزارة التربٌة والتعلٌم. **المرحلة الثانىة:** المحتوى األكادٌمى وٌتم تقٌٌمه من قبل مستشارى المواد الدراسٌة بوزارة التربٌة والتعلٌم.

**معايير التقييم** 

**تصميم بيئة التعلم**

أمثلة لتخطيط المشروع (مثل الأساليب التربوية أو التدريسية ، روابط للموارد المستخدمة) الرجاء تسليط الضوء على الإبداع والممارسات التعليمية المبتكرة. توضيح التخطيط للتعلم إلى أي مدى يسهل تنمية الأبعاد المختلفة لمهارات القرن الحادي والعشرين مثل بناء المعارف، واستخدام تكنولوجيا المعلومات والاتصالات للتعلم، وحل المشاكل والابتكار، والتنظيم الذاتي، والتعاون والتواصل بكفاءة. **أدلة التعلم**

أمثلة للمخرجات التي تم إنشاؤها بواسطة الطلاب خلال المشروع – بما في ذلك استخدام تكنولوجيا المعلومات واالتصاالت.

ما هي أدوات تكنولوجيا المعلومات والاتصالات المستعملة في المشروع، وكيف استخدمت، إلى أي مدى يستعمل الطلاب أدوات تكنولوجيا المعلومات والاتصالات في سبل تدعم بناء المعرفة والتعاون، أو التعلم خارج بيئة الفصول الدراسية؟ هل استخدام تكنولوجيا المعلومات والاتصالات يساعد على بناء المعرفة والتعاون والتعلم خارج الفصول الدراسية والذي لم يكن ممكنًا بدونها؟ وقد استخدمت تلك الأدوات الرقمية بطرق مبتكرة ومبدعة ورائدة لدعم عملية التعلم؟الرجاء إضافة ملفات أوأشرطة الفيديو أو… والتي توثق بوضوح ما قدمته أعاله

**بناء المعرفة والتفكير النقدي** أمثلة على كيف أن أنشطة المشروع تشجع الطلاب تجنب نسخ ما تعلموه وتشجع على بناء المعرفة من خلال التفسير أو التحليل أو التساؤل أو الموائمة أو التقييم. **التعلم الممتد خارج الفصول الدراسية** هل العملية التعليمية غير مرتبطة بجدران الفصول الدراسية، أو الإطار الزمني للدروس التقليدية، أو حدود الموضوع أو الدرس - الرجاء توضيح أدلة على ذلك.

**التعاون**

أمثلة على كيفية عمل الطلاب مع أشخاص آخرين، تقاسم المسئولية مع اتخاذ القرارات الموضوعية لتطوير منتج مشترك أو تصميم أو إجابة على سؤال معقد. قد يتعاون الطلاب مع أقرانهم في الفصول الدراسية، أو مع الطلاب أو الكبار خارج الفصول الدراسية. **اإلستخدام األمثل للتكنولوجيا:**

النشاط التعليمى يتضمن استخدام الطلاب لتكنولوجيا المعلومات والاتصالات – وهل استخدام تكنولوجيا المعلومات واالتصاالت تساعد الطالب على بناء المعرفة / أو التعاون أو التعلم خارج الفصل الدراس،ً وهل يمكن للطلاب بناء المعرفة نفسها / أو التعاون أو التعلم خارج الفصل الدراسي بطرق مماثلة دون استخدام تكنولوجيا المعلومات والاتصالات. **المعلم كمبدع وعنصر فعال فى التغيير:**

فى البيئات التى يمثل فيها التدريس المبدع تحديًا .... هل تم استخدام ممارسات تدريس مبدعة تتضمن تكنولوجيا المعلومات والاتصالات بحيث كان لها دورًا أساسيًا لتغيير الطرق المعتادة لتعلم الطلاب؟ هل قدّم المعلم أدلة على التقدم المستمر فى ممارساته المهنية ؟ هل قدم نموذجًا للتعلم المستمر يوضح دوره القيادي في مدرسته ومجتمعه المهنى ۖ ودعمه لتنمية المعلمين الأخرين مهنيًا وجعلهم قادرين على إستيعاب تأثير الاستخدام الفعال للتكنولوجيا الرقمية على عملية التعلم؟.

> سالمة المحتوى علمٌا ولغوٌا. مدى خدمة المشروع للعملٌة التعلٌمٌة. أثر استخدام المشروع على المتعلمٌن. إسلوب العرض "تشوٌقه وتناسقه". المؤثرات الصوتٌة والحركٌة )جودتها وجاذبٌتها(. النصوص ووضوحها. تناسق األلوان. وجود تعلٌمات االستخدام قبل وأثناء المشروع. خلوه من األخطاء البرمجٌة. وجود بٌانات المشارك )فرٌق العمل(. استٌفاء العمل لموضوع المسابقة. خلو المشروع من الفٌروسات. مدى قدرة المشروع على عالج صعوبات التعلم. مدى تفاعل المشروع مع المتعلم.

- قدرة المشروع على دعم التعلم الذاتى للطالب.
- قدرة المشروع على استثارة الذكاءات المتعددة لدى الطالب.

تنبيه هام:

–المسابقة هذا العام ستتخذ مسار ا مختلفا عن السنوات السابقة، حيث لن يعقد منتدى إقليمى هذا العام، بل سيتم إجراء المسابقة المحلية بالتفاصيل الموضحة عاليه، وبعد الإعلان عن نتيجتها سيجرى الترشيح للمتسابقين عبرالانترنت – شبكة شركاءفى التعليم- حيث سيرفع كل متسابق مشروعه على الشبكة بالتزامن مع تسليمه لمركز التطوير أو توجيه الكمبيوتر التعليمى بالمديرية، وستفعل ذلك كل دولة فى المنطقة، ليتم إختيار عدد منهم – بناء على تقييمات مشروعاتهم مرة أخرى – لتمثيل دول المنطقة فى المنتدى العالمى المزمع إقامته خلال شهر أكتوبر القادم باذن الله (لاإلتزام بسفر أى من الفائزين على المستوى المحلى للمشّاركة فى المنتدى العالمى، بل يتم تحديد اسماء المسافرين عبرشبكة شركاء فى التعليم)،على أن يتفضل كل مشارك بملء استمارة المشاركة على الشبكة بمجرد نزولها [com.network-pil.www](http://www.pil-network.com/) ،. ونكرر التنبٌه على أن التفاعل والمشاركة على الشبكة ٌعظم من فرص فوز المتسابق )كلما زادت مشاركات العضو وعدد الدروس Learning" "Activity والفيديوهات التعليمية "Tutorials" التى يرفعها على الشبكة كلما زادت فرص فوزه وسَّفره للمنتدى العالمي ، بالإضافة لقيمة المشروع المشارك).

**مراحل التنفيذ:**

- يقوم المتسابقون بتسليم الأعمال إلى مركز التطوير التكنولوجي أو توجيه الكمبيوتر التعليمي بالمديرية التابع لها فى موعد غايته 2013/4/21.
- يقوم مركز التطوير التكنولوجي بالمديرية بتجميع الأعمال الخاصة بالمتسابقين وترسلها إلى إدارة المشروعات بمركز التطوير الرئيسى بالوزارة فى موعد غايته 2013/4/24.
	- يتم استلام الأعمال بواسطة مندوب مايكروسوفت من إدارة المشروعات بالوزارة يوم 2013/4/25
- يتم تقييم الأعمال على المستوى التكنولوجي بواسطة شركاء مايكروسوفت وممثلي وزارة التربية والتعليم فى الفترة من 2013/4/28 إلى 2013/5/1 ويتم اختيار أفضل خمسين عمل طبقا للمعايير التكنو لوجبة للتعليم.
	- ٌنفذ تقٌٌم المحتوى األكادٌمى بواسطة مستشارى المواد الدراسٌة فى الفترة من 2013/5/6 إلى . 2013/5/8
		- إعالن النتائج الخاصة بالمسابقة فى 2013/5/12 .
		- الموعدالمقترح لإلحتفالٌة فً الوزارة بحضور سٌادة الوزٌر 2013/5/16

جدول بالخطة الزمنية للمراحل المختلفة:

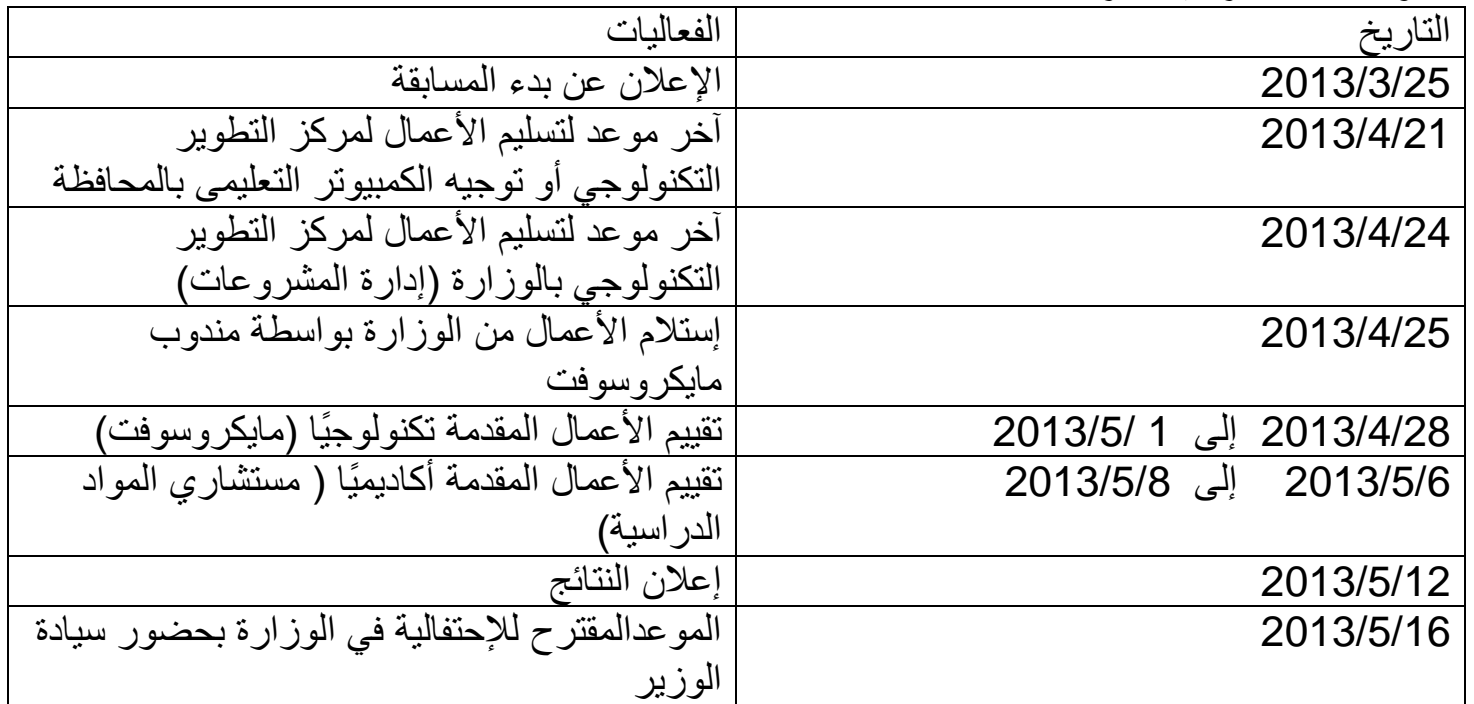

روابط للمستندات المتعلقة بالمسابقة:

<http://sdrv.ms/12y3Ep0> - القالب باللغة العربية:

2 -القالب باللغة الانجليزية: http://sdrv.ms/12y30MQ

3 -معايير التقييم: http://sdrv.ms/ZjMOmf

4 خموذج التحكيم : <u><http://sdrv.ms/ZjMTpK></u>

5 كيفية رفع المشروع والفيديو على الشبكة: <u>http://sdrv.ms/XZ0zGN</u>

لتحمٌل الملفات نضغط File ومن ثم نضغط as Save ثم Download